#### Työ 1

# Optimaalinen lento riippuliitimellä

### 1 Lentämisen teoriaa

Tarkastellaan lentämistä riippuliitimellä (tai jollakin muulla lentolaitteella). Liitimeen vaikuttavat seuraavat voimat:

- painovoima  $G = mg$
- nostovoima  $L(\alpha, h, v)$
- vastusvoima  $D(\alpha, h, v)$ .

Painovoima vaikuttaa kohti maapallon keskipistettä ja on suuruudeltaan vakio, mikäli lentolaitteen massa m ja painovoiman kiihtyvyys g ovat vakioita. Vastusvoima vaikuttaa aina lentolaitteen nopeusvektorin vastakkaiseen suuntaan, ja nostovoima operoi nopeusvektorin normaalitasossa. Nostovoima syntyy siitä, että lentolaitteen pituusakseli ja nopeusvektori eivät ole yhdensuuntaiset, vaan eroavat kohtauskulman  $\alpha$  verran toisistaan. Kohtauskulma synnyttää paine-eron siiven ylä- ja alapinnoille. Nostovoiman suuruutta voidaan siis säätää valitsemalla kohtauskulma sopivasti. Lentokoneissa on usein erillinen kohtauskulmamittari, mutta riippuliidintä on ohjattava vain tuntumalta. Kohtauskulma puolestaan tuotetaan siivekkeillä tai muilla lentolaitteen asentoa muuttavilla toimilaitteilla. Sekä nosto- että vastusvoima riippuvat korkeudesta  $h$  ja lentolaitteen nopeudesta v ilman suhteen.

Se, miten asiat tästä eteenpäin määritellään, on periaatteessa sopimuskysymys. Yleiseen käyttöön on vakiintunut seuraavanlainen konventio.

Kutakin kohtauskulmaa vastaa tietty nostovoimakertoimen  $C_L$  arvo. Yleisesti nostovoimakerroin on kohtauskulman epälineaarinen funktio. Pienillä nopeuksilla (tyypillisesti  $v < 200$  m/s) ja kohtauskulman arvoilla voidaan nostovoiman olettaa riippuvan kohtauskulmasta lineaarisesti, ts.  $C_L(\alpha) = C_{L_\alpha}\alpha$ . Nostovoimakerroin riippuu lentolaitteen siipigeometriasta. Se estimoidaan yleensä pienoismallin tuulitunnelimittauksista. Nostovoima saadaan kertomalla nostovoimakertoimella ja lentolaitteen referenssipinta-alalla S nopeudesta aiheutuvan ilmavirran liike-energiatiheys  $q(h, v) = 0.5 \varrho(h) v^2$ , jota kutsutaan myös kineettiseksi paineeksi,

$$
L(\alpha, h, v) = C_L(\alpha)Sq(h, v).
$$

Yllä  $\rho(h)$  on ilman tiheys korkeudella h. Referenssipinta-alana käytetään lentolaitteissa useimmiten siipipinta-alaa.

Kohtauskulmaa ei voida valita vapaasti. Suurilla nopeuksilla suuri kohtauskulma johtaa niin suureen nostovoimaan, että lentolaite tai lentäjä eivät kestä syntyvää kiihtyvyyden resultanttia. Pienemmillä nopeuksilla liian suuri kohtauskulma romahduttaa nostovoiman, kun laminaarinen ilmavirtaus irtoaa siiven yläpinnasta, paine-ero tasoittuu, nostovoima pienenee nopeasti ja lentolaite sakkaa.

Lentolaitteen vastusvoima jakaantuu kahteen komponenttiin, nollavastukseen ja indusoituun vastukseen. Nollavastus syntyy lentolaitteen muodoista ja virtausolosuhteista sen ympärillä. Nollavastusvoima saadaan kertomalla kineettinen paine referenssipinta-alalla ja lentolaitekohtaisella nollavastuskertoimella  $C_{D_0}$ :

$$
D_0(h, v) = C_{D_0} Sq(h, v).
$$

Indusoitu vastus syntyy lähinnä lentolaitteen siiven epäideaalisuudesta. Siiven ylä- ja alapinnalla vallitseva paine-ero pyrkii tasoittumaan myös siiven pään kautta, jolloin siipien kärkiin syntyy pyörre. Osa lentokoneen liike-energiasta kuluu pyörteen ylläpitoon – tästä myös nimitys lois- tai parasiittinen vastus. Suurilla kohtauskulmilla myös virtausolosuhteet muuttuvat. Hyvä approksimaatio indusoidulle vastukselle on ns. kvadraattinen polaari, jossa oletetaan, että indusoitu vastus riippuu nostovoimakertoimen neliöstä ja  $indusoidun vastuksen tekijästä K:$ 

$$
D_I(\alpha, h, v) = KC_L(\alpha)^2 Sq(h, v).
$$

Kokonaisvastusvoima on siis

$$
D(\alpha, h, v) = (C_{D_0} + KC_L(\alpha)^2)Sq(h, v).
$$

Suuretta  $C_D(\alpha) = C_{D_0} + K C_L(\alpha)^2$  kutsutaan kokonaisvastuskertoimeksi.

Nostovoimakertoimen tapaan nollavastuskerroin ja indusoidun vastuksen tekijä estimoidaan tuulitunneli- tai koelentomittauksista. Kumpikin vastuskerroin on likimäärin vakio alisoonisessa (äänen nopeutta hitaammassa) lennossa, mutta trans- ja ylisoonisilla nopeuksilla vastuskertoimet riippuvat voimakkaasti Machin luvusta, joka määritellään lentolaitteen nopeuden ja (korkeudesta riippuvan) äänen nopeuden suhteena.

#### 2 Mallintaminen optimointia varten

Täydellinen lentolaitteen kuuden vapausasteen malli kuvaisi sen siirtymisen ja pyörimisen dynamiikan. Pyörimisdynamiikan selvittäminen vaatisi kuitenkin yksityiskohtaisen momentteja eri akselien ympäri aiheuttavien voimien ja vastaavien hitausmomenttien selvittelyn. Onneksi kuitenkin tiedetään, että pyörimisen dynamiikka on oleellisesti nopeampaa kuin siirtymisen. Tämän vuoksi voimme approksimoida riippuliidintä pistemassalla.

Tarkastellaan lentoa pystytasossa. Valitaan tilamuuttujiksi riippuliitimen x-koordinaatti, korkeus h, nopeus v ja ratakulma  $\gamma$ , so. kulma, jonka riippuliitimen nopeusvektori muodostaa x-akselin kanssa. Ohjauksena käytetään nostovoimakerrointa  $C_L$ . Vastaava kohtauskulma  $\alpha$  voidaan tarvittaessa laskea takaperin, kun  $C_L(\alpha)$  tunnetaan. Koska korkeuden muutokset tulevat olemaan pieniä, oletamme ilman tiheyden vakioksi.

Tehtävä 1. Piirrä riippuliitimen vapaakappalekuva, josta käyvät ilmi siihen vaikuttavien voimien suunnat ja suuruudet sekä valitut tilamuuttujat.

Tehtävä 2. Johda vapaakappalekuvan avulla riippuliitimen pistemassamallin tilayhtälöt. Käytä edellä valittuja tilamuuttujia. Tarkistuta tulos assistentilla ennen etenemistä.

Tehtävä 3. Varmistutaan seuraavaksi mallin toiminnasta simuloimalla sitä, ts. integroimalla tilayhtälöitä erilaisilla ohjauksilla ja tarkastelemalla tilatrajektoreita. Simuloi riippuliitimen mallia esim. Matlabilla vaikkapa integrointirutiinin ODE23 tai ODE45 avulla (help ode23, help ode45). Ohjaukset on helpointa antaa ajan funktiona.

- i) Kokeile erilaisia alkutiloja ja hieman erilaisia parametriarvoja saadaksesi kuvan parametrien vaikutuksesta malliin (päätä itse, paljonko on paljon!!).
- ii) Laske riippuliitimen sakkausnopeus vaakalennossa ( $\gamma = 0$ ). Sakkausnopeus on nopeus, jolla suurin mahdollinen nostovoima alittaa painovoiman.
- iii) Kokeile simulointia vaakalennossa sakkausnopeutta pienemmällä alkunopeudella. Onko malli pätevä?

Käytä työohjeen lopussa annettuja parametriarvoja.

# 3 Optimointi

Oletetaan, että riippuliitäjän tavoitteena on liitää  $x$ -koordinaatin suunnassa mahdollisimman pitkälle menetettyä korkeusyksikköä kohti. Yksi aerodynamiikan perustuloksista sanoo, että suurin mahdollinen matka korkeusyksikköä kohti liidetään, kun kokonaisvastuskertoimen ja nostovoimakertoimen suhde valitaan mahdollisimman pieneksi.

Tehtävä 4. Tutki, mihin tämä tulos perustuu.

- i) Oleta tilayhtälöissä ratakulma pieneksi ( $\Rightarrow$  sin $\gamma \approx \gamma$ , cos  $\gamma \approx 1$ ), nostovoima painovoiman kanssa yhtäsuureksi ja nopeus vakioksi. Sijoita vastaavat lausekkeet tilayhtälöihin, jolloin päädyt itse asiassa staattiseen, ajasta riippumattomaan, optimointitehtävään. Ratkaise tehtävä.
- ii) Osoita, että ratkaisu saadaan graafisesti  $(C_L, C_D)$ -käyrän origosta piirretyn tangentin sivuamispisteestä.
- iii) Vertaa staattisen tehtävän ratkaisun ennustamaa liukumatkaa matkaan, joka saadaan simuloimalla alkuperäistä tilayhtälömallia lasketulla optimivakio-ohjauksella.

Tehtävä 5. Muotoile seuraavaksi vapaan loppuajan dynaaminen optimointitehtävä, jossa tavoitteena on maksimoida  $x$ -koordinaatti lopussa siten, että tilayhtälö toteutuu, ohjaus ei ylitä rajojaan, korkeus lopussa on  $h_f$  ja nopeus lopussa on  $v_f$ .

Tehtävä 6. Johda optimiratkaisun välttämättömät ehdot:

- i) Muodosta Hamiltonin funktio  $H(X, p, C<sub>L</sub>)$  jossa siis  $X = [x, h, v, \gamma]$  ja liittotilavektori  $p = [p_x, p_h, p_v, p_{\gamma}]$ .
- ii) Hae Hamiltonin funktion ääriarvon antava  $C<sub>L</sub>$  tilojen ja liittotilojen funktiona. Ota  $C_L$ :n rajat huomioon. Totea ääriarvon laatu H:n toisen derivaatan perusteella.
- iii) Muodosta liittotilayhtälöt joko käsin tai esim. Mathematicalla derivoimalla.
- iv) Määrää tilojen ja liittotilojen alku- ja loppuehdot.
- v) Mistä tuntematon loppuaika määrätään?
- vi) Osoita, että singulaarisia ohjauksia ei voi esiintyä.

Välttämättömät ehdot muodostavat kahden pisteen reuna-arvotehtävän. Se voidaan ratkaista esimerkiksi monipisteammuntamenetelmällä (multiple shooting method). Menetelmiä, joissa ratkaistaan välttämättömät ehdot, kutsutaan yleisesti epäsuoriksi menetelmiksi (indirect methods). Tässä työssä välttämättömiä ehtoja ei ratkaista, vaan tehtävä diskretoidaan ja syntyvä epälineaarinen optimointitehtävä ratkaistaan epälineaarisella ohjelmoinnilla. Tämäntyyppisiä menetelmiä kutsutaan suoriksi menetelmiksi (direct methods). Menetelmien perusidea on, että tilayhtälöiden toteutuminen vaaditaan ainoastaan pisteittäin. Tässä työssä käytetään diskretointimenetelmänä suoraa kollokaatiota (direct collocation). Käytetyssä versiossa tilatrajektoreita approksimoidaan kolmannen asteen palapolynomeilla ja ohjauksia paloittain lineaarisesti. Tila- ja ohjaustrajektorien on oltava jatkuvia. Lisäksi tilatrajektoreiden on oltava sileitä ja toteutettava tilayhtälö eli kollokoitava diskretointivälien keskipisteissä. Tehtävässä 8 menetelmällä saatuja tuloksia verrataan epäsuoralla menetelmällä laskettuun, välttämättömät ehdot toteuttavaan ratkaisuun.

Tehtävä 7. Vertaile lyhyesti epäsuoria ja suoria ratkaisumenetelmiä oheismateriaalin pohjalta. Osoita eroja ja yhtäläisyyksiä sekä kummankin kategorian etuja ja haittoja. Selosta suorista menetelmistä erityisesti suoran kollokaatiomenetelmän toimintaperiaate sekä epäsuorista menetelmistä monipisteammuntamenetelmän toimintaperiaate.

Tehtävä 8. Johdantoa: Syntyvä epälineaarinen optimointitehtävä ratkaistaan tässä MAT-LABin Optimization toolboxin toistetun neliöllisen ohjelmoinnin menetelmällä. Oletetaan, että liidin on aluksi vaakalennossa 50 m korkeudessa ja sen nopeus on 13 m/s. Ratkaistaan tehtävä, jossa liidin hakee pisintä mahdollista liitoa 10 metrin korkeudenmenetystä kohti ehdolla, että sen nopeus lopussa on vähintään 10 m/s. Tämän toivotaan takaavan, että nopeus ei ratkaisussa laske alle sakkausnopeuden.

i) Selvitä lyhyesti toistetun neliöllisen ohjelmoinnin (SQP, Sequential Quadratic Programming) periaate (ks. esim. Bazaraa, Sherali, Shetty: Nonlinear Programming, Theory and Applications).

- ii) Selosta kurssin kotisivulta löytyvien Matlab-pohjien liito.m, kollraj.m, kohdefun.m ja dy.m toiminta ja täydennä liitimen tilayhtälöt dy.m:aan. Ohjelma laskee ratkaisun ensin pienellä diskretointipisteiden lukumäärällä, lisää diskretointipisteitä, interpoloi edellisestä ratkaisusta alkuarvauksen optimoinnille ja ratkoo rehtävän uudestaan, kunnes halutuntarkkuinen ratkaisu on saavutettu. Ko. menettelyä kutsutaan kontinuaatioksi. Sen avulla tehtävän ratkaisu saadaan usein nopeammin kuin yrittämällä suoraan ratkaista tehtävä. Tässä kontinuaatioparametrina on diskretointipisteiden lukumäärä.
- iii) Miksi diskretoidut tilamuuttujat (ja kohdefunktio!) skaalataan ennen optimointia? Etsi vastaus kokeilemalla ja oheismateriaalista.
- iv) Esitä tehtävän ratkaisu ja kommentoi sitä.
- v) Vertaa ratkaisua tehtävässä 4 laskettuun approksimatiiviseen ratkaisuun ja pohdi syitä eroille.
- vi) Liito.m palauttaa myös diskretoidun tehtävän kollokaatiorajoitusten Lagrangen kertoimet matriisiin L. Kun kohdefunktion ja päätösmuuttujien skaalauksen vaikutus poistetaan kertoimista, voidaan osoittaa, että  $3/(2\Delta t)$ :llä kerrottuna ko. kertoimet approksimoivat liittotilatrajektoreita diskretointivälien keskipisteissä. Tässä  $\Delta t$  on diskretointiväli. (Tästä seuraa mm., että suoria menetelmiä voidaan käyttää suppenevan alkuarvauksen hakemiseen epäsuorille menetelmille.) Esitä, miten skaalaamisen vaikutus poistetaan.
- vii) Tiedosto veratk.txt sisältää monipisteammuntamenetelmällä ratkaistut tila- ja liittotilatrajektorit. (Ensimmäisellä rivillä aika  $t$ , sitten järjestyksessä x-koordinaatti  $x$ , korkeus h, nopeus v, ratakulma  $\gamma$  ja näitä vastaavat liittotilat  $p_x, p_h, p_v$  ja  $p_\gamma$ ). Vertaa niitä liito.m:llä laskemiisi tuloksiin ja Lagrangen kertoimiin. Laske tila- ja liittotilatrajektoreista välttämättömien ehtojen mukainen ohjaus ja vertaa sitä optimoinnin tuloksiin. Kommentoi.

Tehtävä 9. Tutkitaan lopuksi, miten liitimen kannattaa käyttäytyä ns. termiikissä eli ylöspäin kohoavassa ilmavirrassa. Kuvataan ilmavirran nousunopeutta x-koordinaatin funktiona seuraavasti:

$$
u(x) = 2.5 \exp\{-(x - x_{A0})^2/R^2\}(1 - (x - x_{A0})^2/R^2).
$$

Asetetaan  $x_{A0} = 150[m], R = 100[m].$  Tässä x:n ja h:n tilayhtälöt kannattaa valita kuten ennenkin, mutta selvyyden vuoksi valitaan ratakulman ja nopeuden sijaan tiloiksi vaakasuuntainen nopeus  $v_x$  ja kohoamisnopeus  $v_h$ . Niille pätee

$$
\dot{v}_x = (-L\sin\eta - D\cos\eta)/m \tag{1}
$$

$$
\dot{v}_h = (L \cos \eta - D \sin \eta - mg)/m. \tag{2}
$$

Nopeuden resultantti ilman suhteen on  $v_r = \sqrt{v_x^2 + (v_h - u(x))^2}$  ja  $\eta = \arctan((v_h - u(x))^2)$  $u(x))/v_x$ ).

i) Osoita, että kun  $u(x) \equiv 0$ , tilayhtälöesitys yhtyy aiemmin johdettuun.

- ii) Hanki Matlab-pohjat tliito.m, tkollraj.m, tkohdefun.m ja tdy.m kurssin kotisivulta ja ratkaise tehtävä. Pohjat toimivat oleellisesti samalla tavalla kuin edellisetkin pohjat. Huomaa, että termiikin lisääminen tehtävään hankaloittaa sitä; laskenta vie paljon enemmän aikaa.
- iii) Tulkitse tulos ja kommentoi sitä.

## 4 Työselostus

Työselostuksessa tulee olla

- Johdanto, jossa kerrotaan työn taustasta ja tarkoituksesta.
- Vastaukset tehtäviin höystettynä sopivaksi katsomallanne määrällä kuvia erityisesti simuloinneista ja optimiratkaisuista (kaikkea ei ole järkevää esittää!). Selostus on kirjoitettava raportin muotoon, jossa mm. kuvilla on kuvatekstit ja kuviin viitataan tekstissä. Artikkelin viimeistelty ulkoasu ei ole yhtä tärkeä kuin mietitty sisältö. Väritulostukset eivät tuo lisäarvoa työselostukseen.
- Yhteenveto ja pohdintaa, jossa kommentoidaan työssä käytettyjä menetelmiä ja malleja.
- Kommentteja itse työstä sekä parannusehdotuksia.

parametrien arvoja:

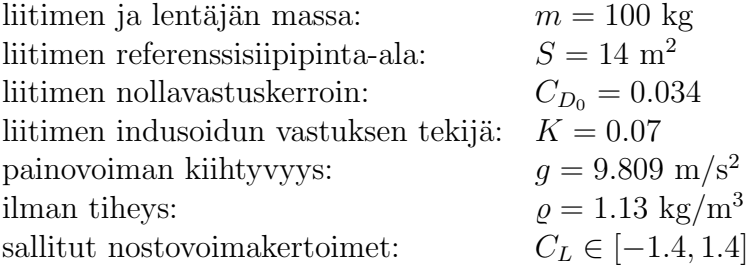